## **Foreman - Feature #10160**

# **IwIP support for PXELinux 5.1+**

04/16/2015 08:35 AM - Slava Bendersky

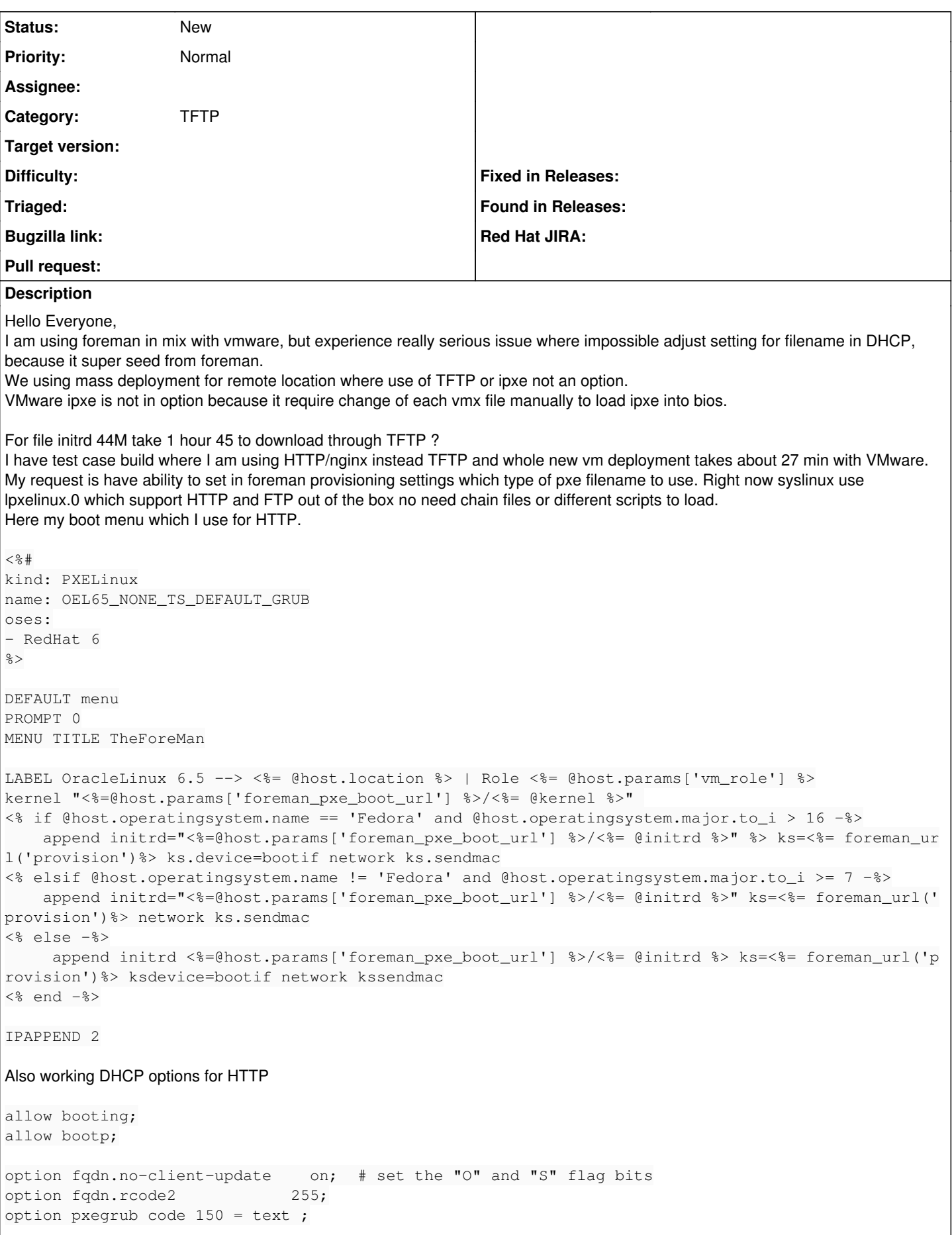

```
option space pxelinux;
option pxelinux.magic code 208 = string;
option pxelinux.pathprefix code 210 = text;
option pxelinux.reboottime code 211 = unsigned integer 32;
# PXE Handoff.
```

```
filename "lpxelinux.0";
```
#### **History**

#### **#1 - 04/18/2015 03:04 PM - Lukas Zapletal**

- *Tracker changed from Bug to Feature*
- *Subject changed from DHCP pxe options to IwIP support for PXELinux 5.1+*
- *Category set to TFTP*
- *Priority changed from High to Normal*

VmWare network drivers are not PXELinux friendly and buggy.

By default Foreman ships with PXELinux, the lpxelinux.0 file is featured in version 5.1 (quite new version). We are not there yet. Unfortunately Foreman provisioning is designed around kernel/initrd on the TFTP server. Some refactoring would be needed in the Foreman core and operating systems.

[http://www.syslinux.org/wiki/index.php/Syslinux\\_5\\_Changelog](http://www.syslinux.org/wiki/index.php/Syslinux_5_Changelog)

Patches welcome!

### **#2 - 04/20/2015 06:40 AM - Dominic Cleal**

You can also load iPXE via PXE/TFTP rather than configuring it at the VM's BIOS level as the bootloader.

Chainload iPXE (ipxe.lkrn) from PXELinux is easiest with Foreman, and then iPXE can fetch files over HTTP: [http://projects.theforeman.org/projects/foreman/wiki/Fetch\\_boot\\_files\\_via\\_http\\_instead\\_of\\_TFTP](http://projects.theforeman.org/projects/foreman/wiki/Fetch_boot_files_via_http_instead_of_TFTP)

#### **#3 - 04/21/2015 08:23 AM - Slava Bendersky**

*- File ipxe.png added*

Hello Everyone,

I spent yesterday tried chain loader pxelinux ---> ipxe, but with vmware e1000 no dice. iPXE get stack while trying download OS images and each time on different percentage. I tried troubleshoot and I know this some thing to do with pxe him self, tried wget or curl to download images from web server and no problem there are or on the network. I think lpxelinux it clean solution chain loading not good so far.

**Files**

ipxe.png 102 KB 04/21/2015 Slava Bendersky